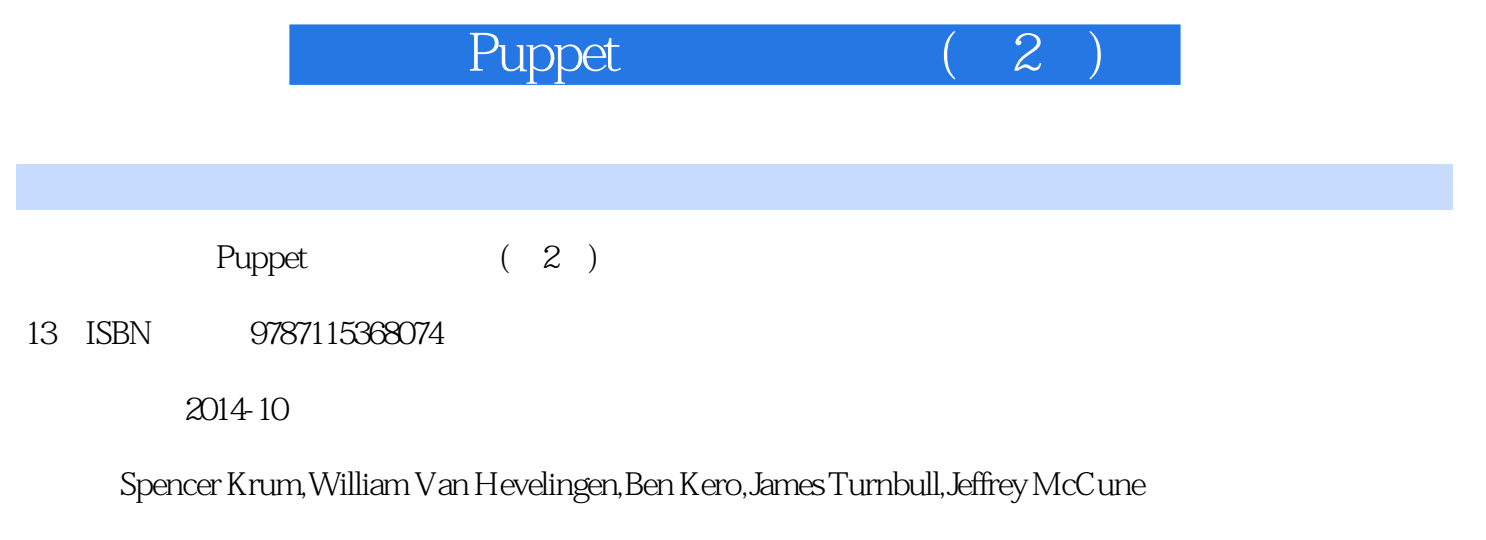

页数:261

版权说明:本站所提供下载的PDF图书仅提供预览和简介以及在线试读,请支持正版图书。

www.tushu000.com

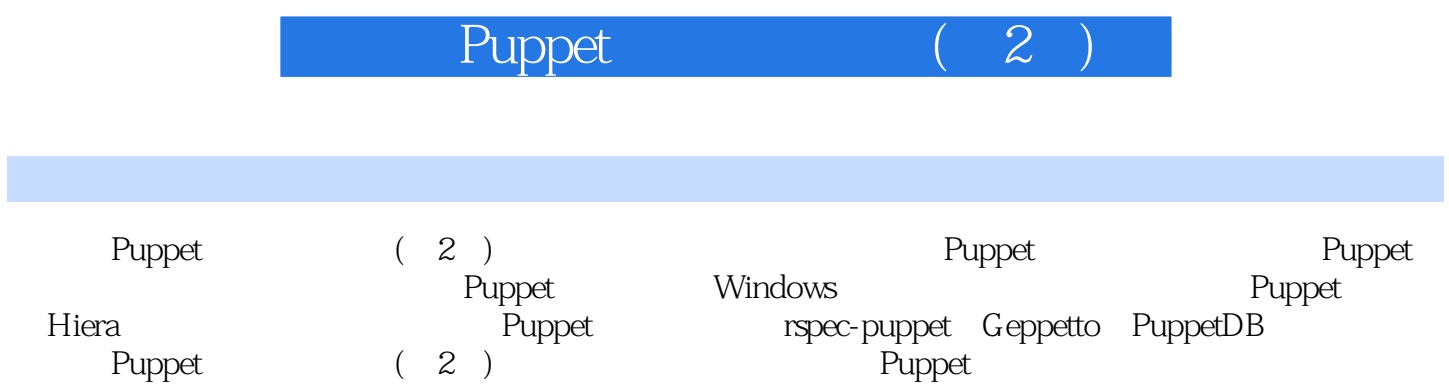

## a Puppet (2)

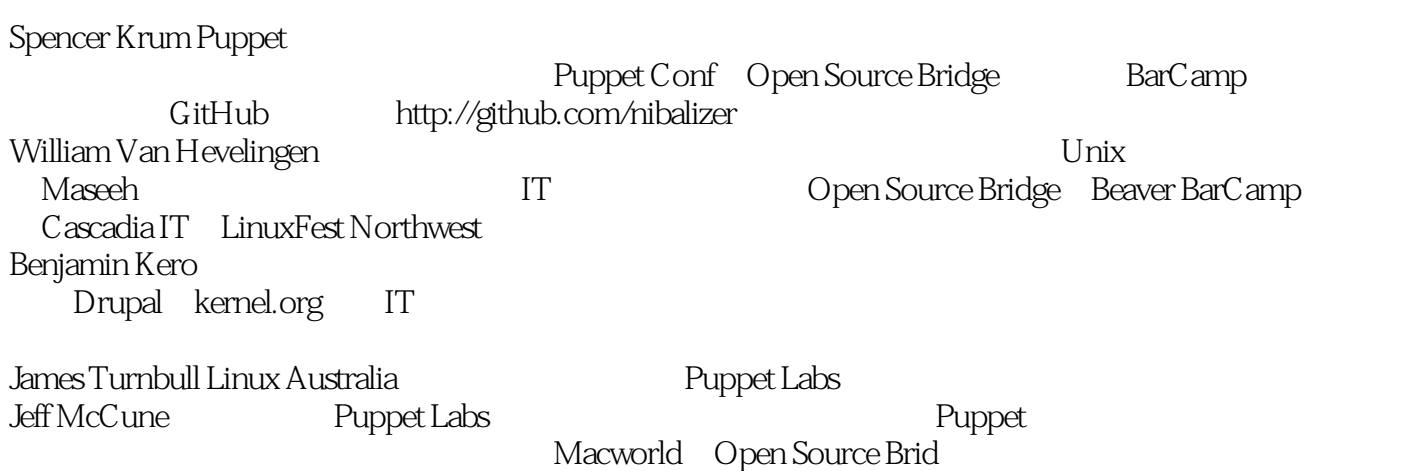

1 Puppet 1.1 Puppet 1.1.1 1.1.2 1.1.3 1.1.3 层 1.2 选择正确的版本 1.3 安装Puppet 1.3.1 Red Hat Enterprise Linux和Fedora 1.3.2 Debian Ubuntu 1.3.3 OpenIndiana 1.3.4 Solaris 10 Solaris 11 1.3.5 1.3.6 Microsoft Windows 1.3.7 Mac 1.3.8  $1.4$  Puppet 1.4.1 site.pp  $1.4.2$  1.4.3 Puppet master 1.5  $1.6$   $1.7$   $1.7.1$ 1.7.2 init.pp 1.7.3 1.8 1.9 2 Puppet 2.1 2.1.1 Puppet 2.1.2 Kickstart Puppet 2.2 2.2.1 <br>2.2.2 2.2.3 2.2.4 2.2.5 2.2.1 2.2.1  $2.22$  2.2.3  $2.24$   $2.25$   $2.26$  Puppet Style Guide 2.3  $2.31$   $2.32$  SSH  $2.33$ Postfix 2.3.4 mysql MySQL 2.3.5 Apache 2.3.6 Puppet Puppet 2.4 2.5 3 Puppet 3.1 puppet apply<br>3.1.1 Puppet 3.1.2 Notify Puppet 3.1.3 puppet apply 3.1.1 Puppet 3.1.2 Notify Puppet 3.1.3 puppet apply 3.2 前台运行Puppet Master 3.3 用Vagrant开发Puppet 3.3.1 Vagrant的初始设置 3.3.2 启动Vagrant沙箱 3.3.3 Vagrant Puppet 3.3.4 Vagrant Puppet 3.3.5 Vagrant 3.4 3.4.1 3.4.2 3.4.3 Puppet 3.4.4 3.4.5  $35$   $36$  Puppet agent  $37$   $37.1$ a.7.2 1.8 a.7.3 1.7.3 3.8 Git Puppet  $39$   $310$   $4$  Puppet  $5$  Puppet  $6$ a Puppet and Secondary Secondary Secondary Secondary Secondary Secondary Secondary Secondary Secondary Seconda<br>Temperature Secondary Secondary Secondary Secondary Secondary Secondary Secondary Secondary Secondary Secondar<br> Puppet 11 MCollective 12 Hiera:

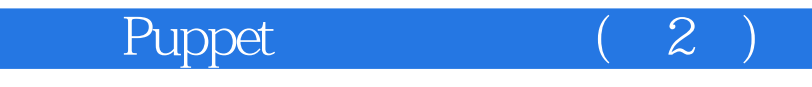

1 puppet

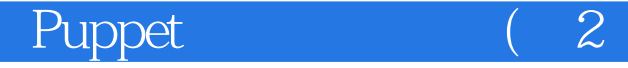

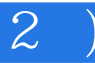

本站所提供下载的PDF图书仅提供预览和简介,请支持正版图书。

:www.tushu000.com